## How to remove autocad 2010 version completely

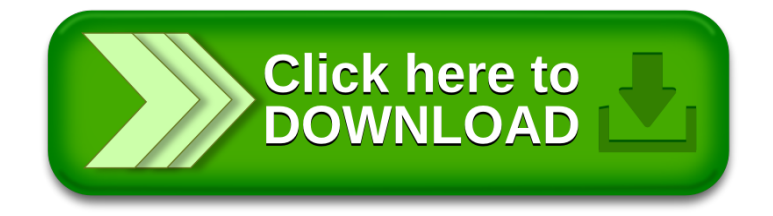